## KVANTILI STUDENTOVE PORAZDELITVE

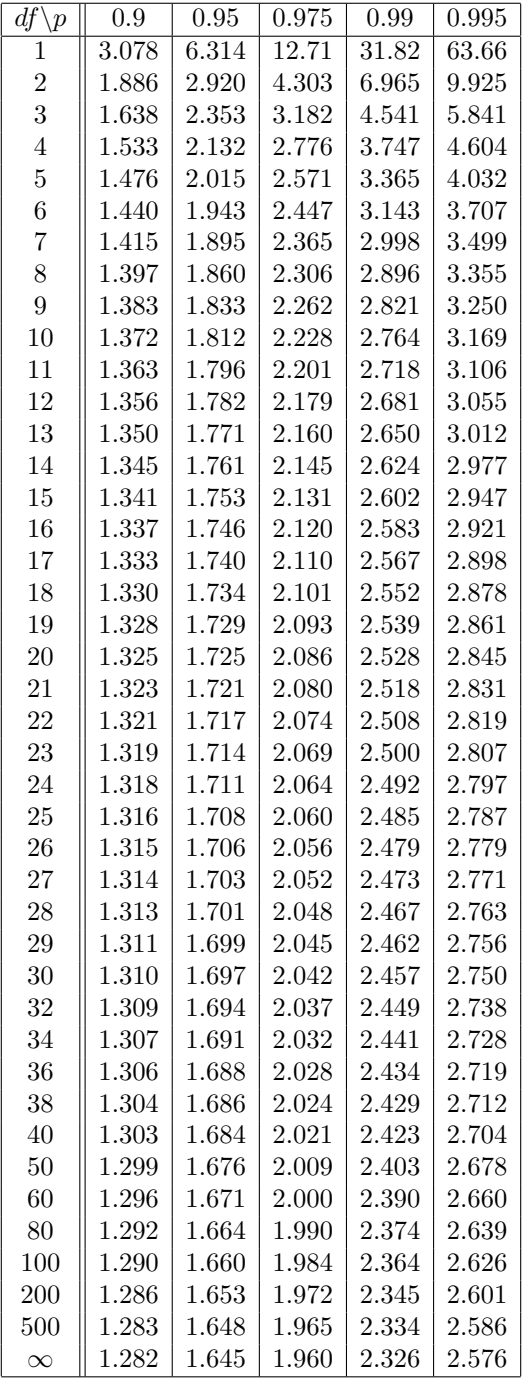

 $T \sim \text{Student}(df)$ :  $P(T < t_p(df)) = p$ 

## Opombi.

- Pri  $df = \infty$  dobimo kvantile standardne normalne porazdelitve:  $t_p(\infty) = z_p$ .
- Za velike *df* velja asimptotični obrazec  $t_p(df) \approx z_p + \frac{z_p^3 + z_p}{4 \, df}$ .